Unione Europea REPUBBLICA ITALIANA

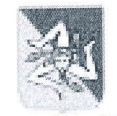

## Regione Siciliana

Assessorato dell'istruzionè e della formazione professionale Dipartimento dell'istruzione, dell'Università e del Diritto allo Studio

### SERVIZIO DIR1TTO ALLO STUDIO

Tel. 091 7074575 - 7074582 - 7074584

Prot. n.58271 del 28/12/2023

# COMUNICATO

Circolare n. 6 del 15/03/2023 Decreto legislativo 13 aprile 2017, n. 63 - artt. 9 e 10 - -Comunicazione erogazione Borse di Studio (studenti delle scuole secondarie di secondo grado) anno scolastico 2022/2023 -

Dettagli sulle modalità di ritiro delle Borse di studio per gli studenti maggiorenni<br>Per riscuotere la borsa di studio, relativa all'anno scolastico 2022/2023, è necessario recarsi presso qualsiasi Ufficio Postale del territorio nazionale, secondo le modalità di seguito indicate:

- . coloro che per I'anno scolastico 202112022 hanno già ricevuto la Carta Postpay "Borsa di Studio" con il relativo beneficio, se risultati beneficiari anche per l'anno scolastico 202212023, potranno ritirare il proprio contributo presso qualsiasi Ufficio postale semplicemente esibendo il proprio codice fiscale e un documento in corso di validità;
- . coloro che risultassero per la prima volta beneficiari del contributo, dovranno recarsi presso qualsiasi Ufficio Postale comunicando all'operatore di dover ricevere la borsa di Studio anno scolasfico 202212023 erogata dal Ministero dell'lstruzione <sup>e</sup> del Merito attraverso la consegna della nuova Carta Postpay "Borsa di Studio", esibendo il proprio codice fiscale e un documento in corso di validità.

# Dettagli sulle modalità di ritiro delle Borse di studio per gli studenti minorenni

per gli studenti beneficiari minorenni è necessario che un genitore che esercita la responsabilità genitoriale o chi ne fa le veci, si rechi in Ufficio Postale munito:

- . dell'originale del proprio documento di identità in corso di validità, cio per l'identificazione;
- . dell'originale del proprio codice fiscale;
- . dell'originale del documento di identità in corso di validità dello studente beneficiario della borsa di studio;
- . dell'originale del codice fiscale dello studente beneficiario della borsa di studio;

Previa esibizione allo sportello dei suddetti documenti, il genitore che esercita la responsabilità genitoriale, o chi ne fa le veci, comunica all'operatore di sportello di voler ritirare il contributo attraverso la nuova

NB. SOLO PER I TUTORI/CURATORI: è necessario esibire allo sportello dell'Ufficio<br>Postale il provvedimento di nomina dell'eventuale tutore/curatore, in copia autentica, per incasso richiesto da soggetto che esercita la rappresentanza legale, per verificare.<br>l'idoneità alla consegna della borsa di studio in qualità di soggetto esercente la rappresentanza legale.

Con la Borsa di Studio è possibile utilizzare I'importo assegnato dalla propria Regione per acquistare "beni e servizi di natura culturale" ovvero tutti quei prodotti<br>utili ai fini della crescita personale e culturale dello studente, ad esempio, è 'uel prodot è possibile acquistare: Abbigliamento Sportivo, biglietti per cinema, teatro e musei, Intrattenimento, Spese scolastiche, Libri, Arte, Cartoleria, Viaggi, Trasporti, Sport, Telefonia, computer ed elettronica, Musica, Fotogra dell'importo assegnato, sarà possibile effettuare i propri acquisti utilizzando la Carta<br>Postepay Borsa di Studio come carta di credito on-line oppure pagando tramite il<br>POS dell'esercente

# Modalità di utilizzo della Carta Postepay Borsa di Studio

La Carta Postepay Borsa di Studio eredita il classico design della carta postepay Standard ma dispone di specifiche funzionalità come riportate nell' «Informativa sull'utilizzo della<br>Carta Postepay Borsa di Studio».

ln particolare, la carta è:

- ' abilitata ai soli acquisti negli esercizi commerciali fisici e online convenzionati con il circuito Visa e dedicati all'acquisto di libri di testo, per la mobilità e il trasporto, nonchè per I'accesso a beni e servizi di natura culturale.
- ' utilizzabile presso gliATM Postamat per la sola verifica del saldo e della lista movimenti della stessa.

## Non è consentito:

- . prelevare contanti;
- . ricaricare la Carta (né al titolare né a soggetti terzi);
- ricaricare altre carte:
- . richiedere I'estinzione della Carta.

# Dall'App Postepay è consentito:

- · visualizzare il saldo e la lista movimenti;
- autorizzare i pagamenti online;<br>• abilitare Apple Pay e Google Pa
- abilitare Apple Pay e Google Pay.

Per quanto concerne le difficoltà riscontrate nell'utilizzo delle somme (es. pagamento negato...), lamentate da un grande numero di beneficiari delle borse di Studio già per l'anno scolastico 2021/2022, si precisa che il D risoluzione delle problematiche.

Pertanto, per ricevere assistenza sull'utilizzo delle somme e della Postpay "Borsa di Studio si consiglia di contattare la redazione di loStudio: *iostudio@istruzione.it* 

F.to lL DIRIGENTE DEL SERVIZIO s Giuseppe Bono